# ECE 471 – Embedded Systems Lecture 21

Vince Weaver <http://web.eece.maine.edu/~vweaver> vincent.weaver@maine.edu

29 October 2018

#### Announcements

- Project coming
- Don't forget SPI homework  $HW#7$

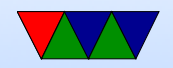

## HW#6 Review

- Questions:
	- Brakes hard real time?
	- Tuner soft real time
	- Video firm real time
	- Interrupts. Doorbell.
	- $\circ$  Yes command mostly to answer things like fsck that ask a lot of obvious questions.

Load testing, maybe, but that wasn't really the original design.

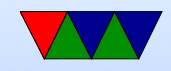

### PREEMPT Kernel

- Linux PREEMPT\_RT
- Faster response times
- Remove all unbounded latencies
- Change locks and interrupt threads to be pre-emptible

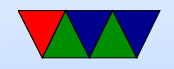

### Typical kernel, when can you pre-empt

- When user code running
- When a system call or interrupt happens
- When kernel code blocks on mutex (lock) or voluntarily yields
- If a high priority task wants to run, and the kernel is running, it might be hundreds of milliseconds before you get to run

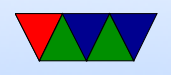

• Pre-empt patch makes it so almost any part of kernel can be stopped (pre-empted). Also moves interrupt routines into pre-emptible kernel threads.

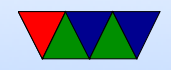

# Linux PREEMPT Kernel

- What latencies can you get? 10-30us on some x86 machines
- Depends on firmware; SMI interrupts (secret system mode, can't be blocked, emulate USB, etc.) Slow hardware; CPU frequency scaling; nohz
- Special patches, recompile kernel
- Priorities
	- Linux Nice: -20 to 19 (lowest), use nice command
	- Real Time: 0 to 99 (highest)

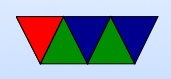

◦ Appears in ps as 0 to 139?

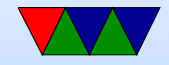

### Changes to your code

- What do you do about unknown memory latency? ◦ mlockall() memory in, start threads and touch at beginning, avoid all causes of pagefaults.
- What do you do about priority?
	- Use POSIX interfaces, no real changes needed in code, just set higher priority
		- See the chrt tool to set priorities.
- What do you do about interrupts? ◦ See next

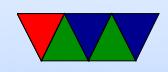

### Interrupts

- Why are interrupts slow?
- Shared lines, have to run all handlers
- When can they not be pre-empted? IRQ disabled? If a driver really wanted to pause 1ms for hardware to be ready, would often turn off IRQ and spin rather than sleep
- Higher priority IRQs? FIR on ARM?
- Top Halves / Bottom Halves
- Unrelated, but hi-res timers

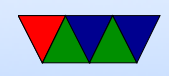

#### Co-operative real-time Linux

- Xenomai
- Linux run as side process, sort of like hypervisor

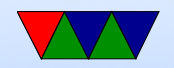

### Other RTOSes

- Vxworks
- Neutrino
- Free RTOS
- Windows CE
- MongooseOS (recent LWN article?)
- ThreadX (in the Pi GPU)

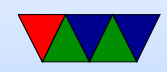